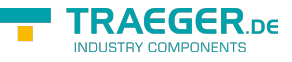

## <span id="page-0-0"></span>OpcNodeIdComparison Enum

**Namespace:** Opc.UaFx **Assemblies:** Opc.UaFx.Advanced.dll

Specifies in which ways [OpcNodeId](https://docs.traeger.de/en/software/sdk/opc-ua/net/api/opc.uafx.opcnodeid) objects are to be compared using either [Equals](https://docs.traeger.de/en/software/sdk/opc-ua/net/api/opc.uafx.opcnodeidmembers#equals)([OpcNodeId,](https://docs.traeger.de/en/software/sdk/opc-ua/net/api/opc.uafx.opcnodeid) [OpcNodeIdComparison](#page-0-0)) or [Equals](https://docs.traeger.de/en/software/sdk/opc-ua/net/api/opc.uafx.opcnodeidmembers#equals)[\(OpcNodeId](https://docs.traeger.de/en/software/sdk/opc-ua/net/api/opc.uafx.opcnodeid), [OpcNodeId,](https://docs.traeger.de/en/software/sdk/opc-ua/net/api/opc.uafx.opcnodeid) [OpcNodeIdComparison](#page-0-0)).

## **C#**

public enum OpcNodeIdComparison

**Inheritance** [Object](https://docs.microsoft.com/en-us/dotnet/api/system.object) › [ValueType](https://docs.microsoft.com/en-us/dotnet/api/system.valuetype) › [Enum](https://docs.microsoft.com/en-us/dotnet/api/system.enum) › OpcNodeIdComparison

## <span id="page-0-1"></span>Fields

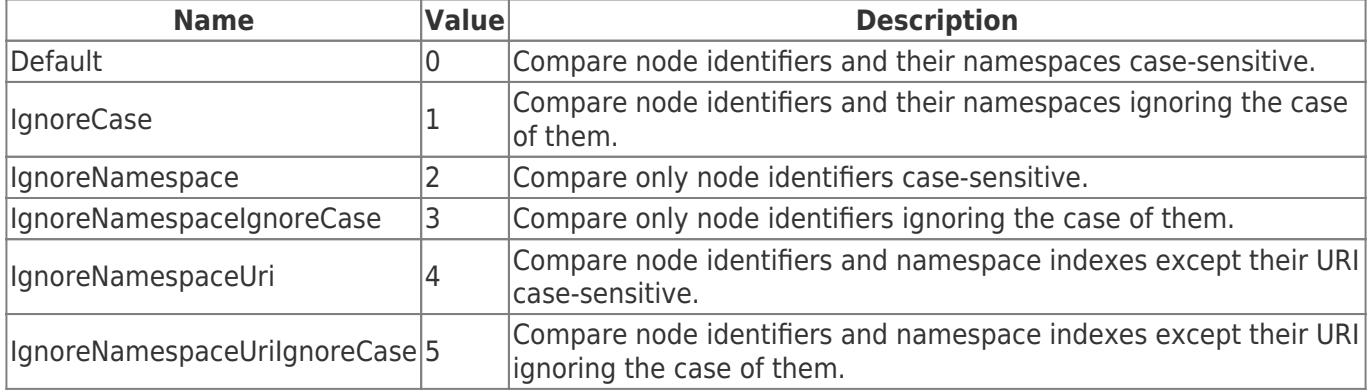

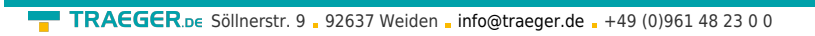

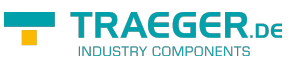

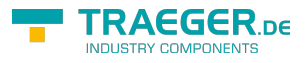

## Table of Contents

*[Fields](#page-0-1)* ...................................................................................................................................................... [1](#page-0-1)